## **Standard Work for:** Adding projects to a new TIP cycle adoption in ESTIP .

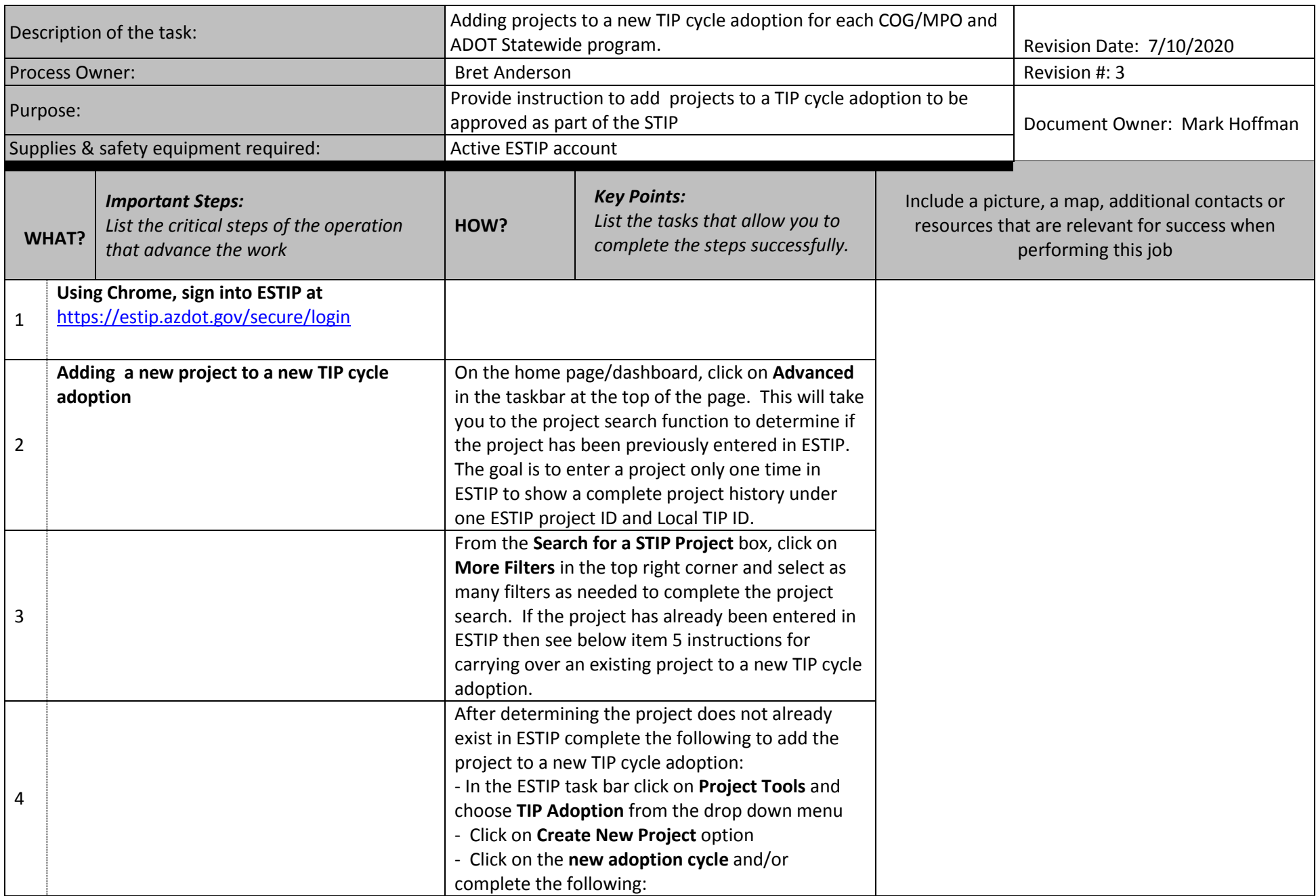

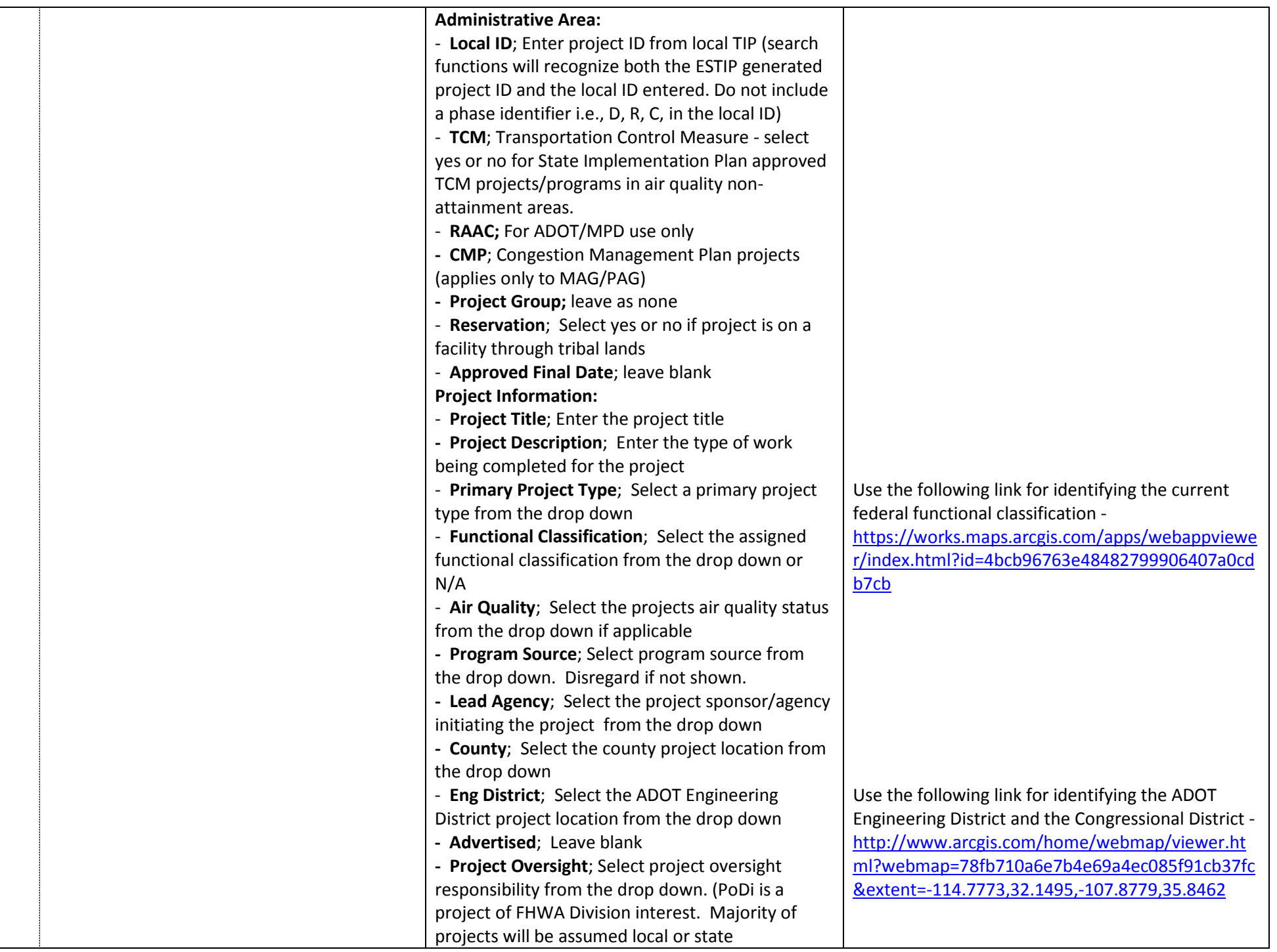

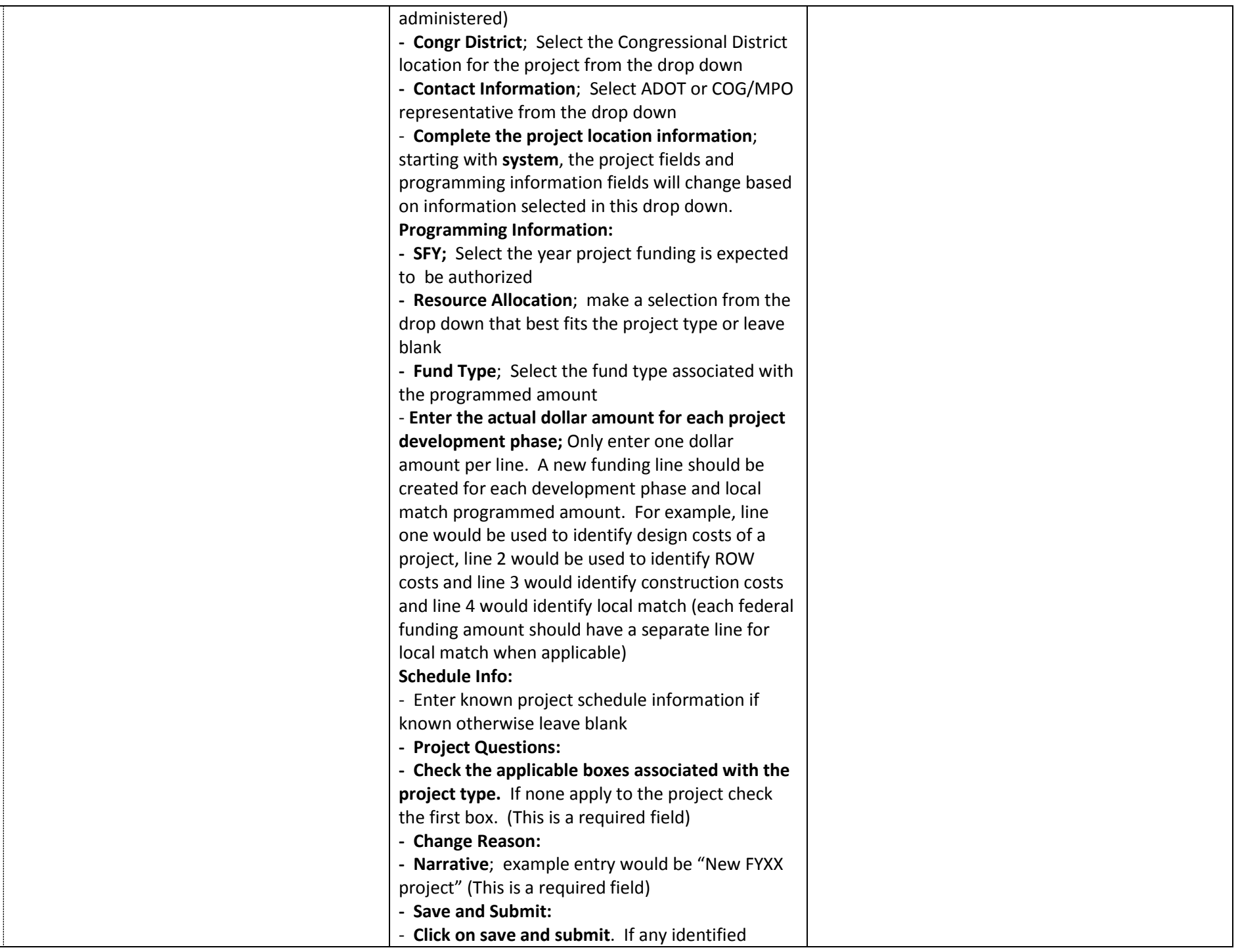

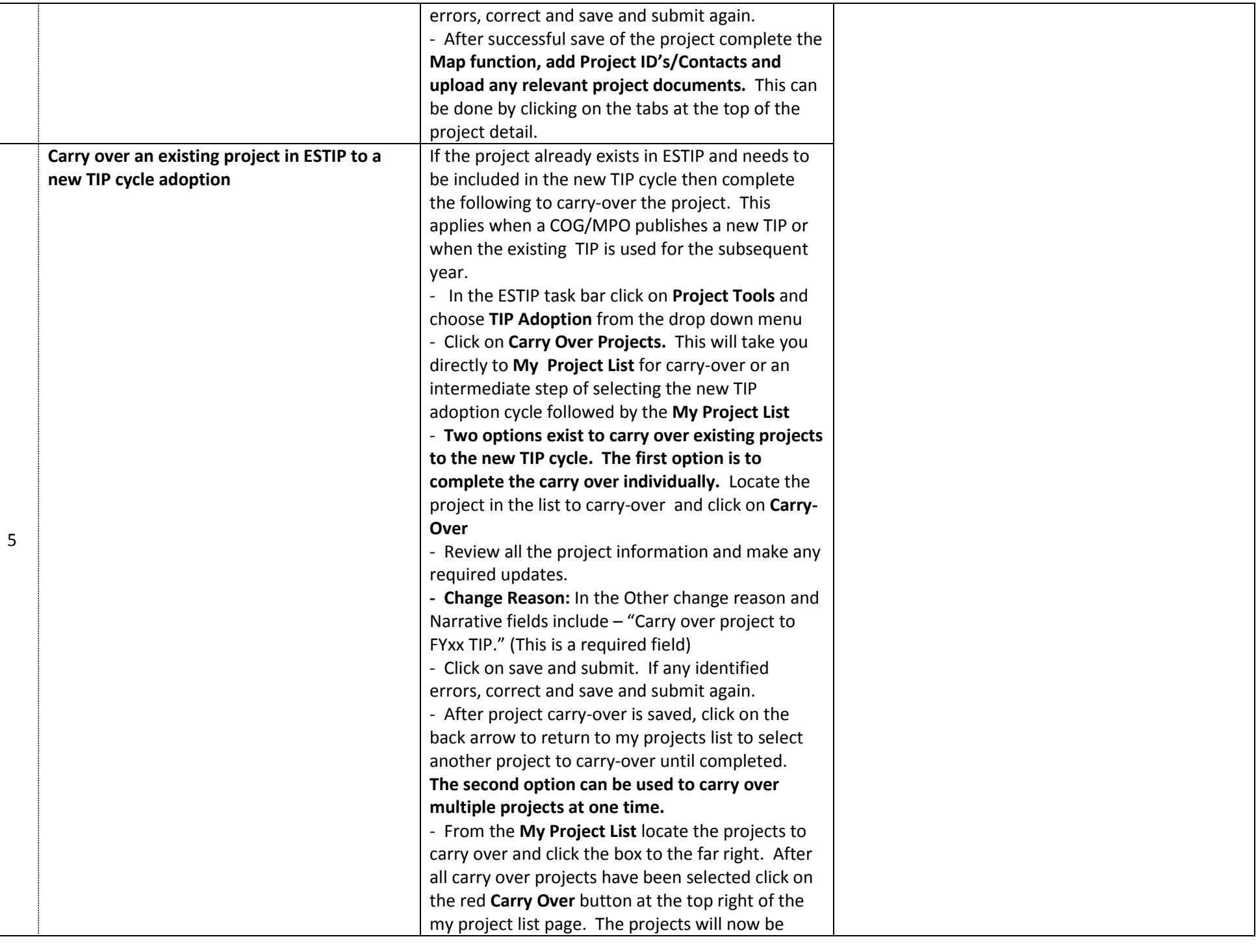

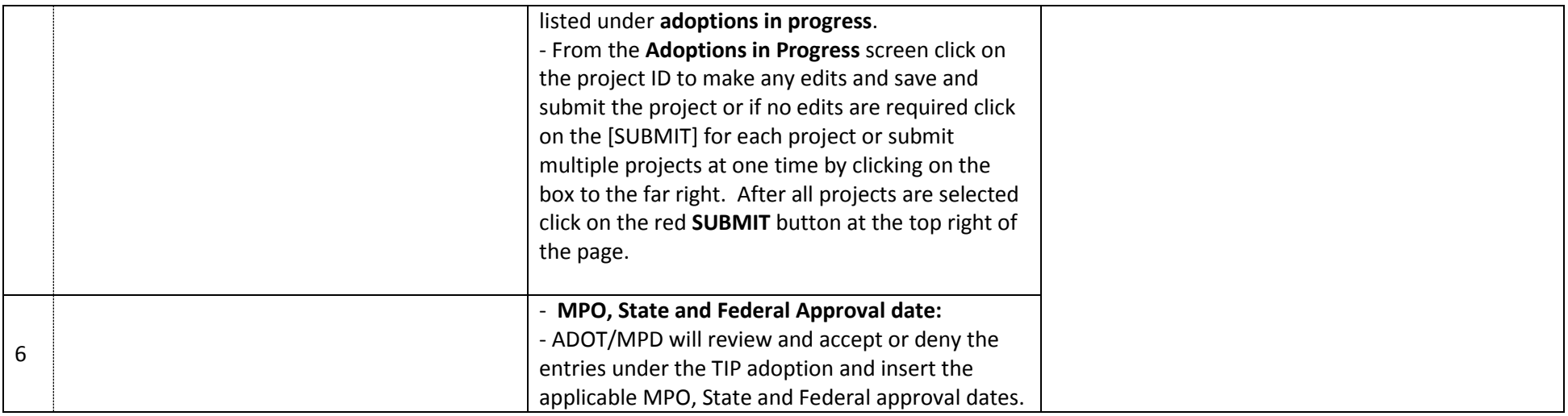